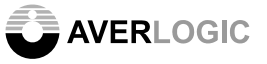

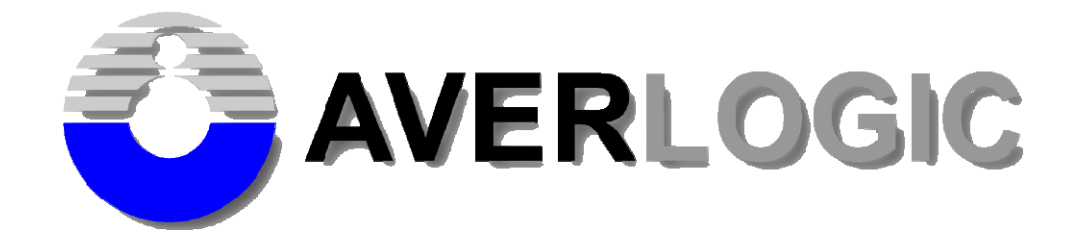

# **AL460A-EVB-A0 Evaluation Board with HSMC Adaptor**

# **User Manual**  *Version 1.0*

**(AL460A-7-EVB-A0 / AL460A-13-EVB-A0)**

**INFORMATION FURNISHED BY AVERLOGIC IS BELIEVED TO BE ACCURATE AND** RELIABLE. HOWEVER, NO RESPONSIBILITY IS ASSUMED BY AVERLOGIC FOR ITS **USE, NOR FOR ANY INFRINGEMENTS OF PATENTS OR OTHER RIGHTS OF THIRD** PARTIES THAT MAY RESULT FROM ITS USE. NO LICENSE IS GRANTED BY **IMPLICATION OR OTHERWISE UNDER ANY PATENT OR PATENT RIGHTS OF AVERLOGIC.** 

Doc Number: 1-M-PAE262-0001

©2009~2010 Copyright by AverLogic Technologies, Corp. Version 1.0

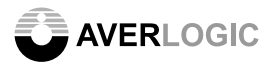

### **Amendments**

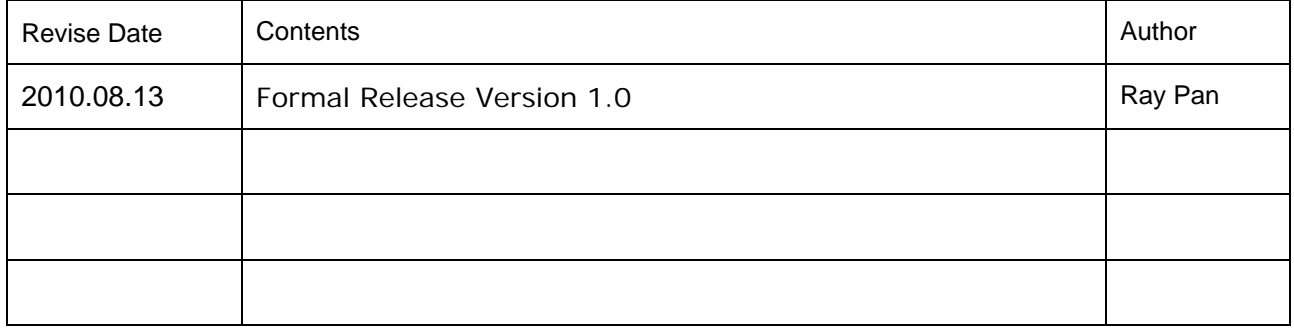

### **Disclaimer**

THE CONTENTS OF THIS DOCUMENT ARE SUBJECT TO CHANGE WITHOUT NOTICE. AVERLOGIC TECHNOLOGIES RESERVES THE RIGHT TO MAKE CHANGES WITHOUT FURTHER NOTICE TO ANY PRODUCTS HEREIN TO IMPROVE RELIABILITY, FUNCTION OR DESIGN. AVERLOGIC DOES NOT ASSUME ANY LIABILITY ARISING OUT OF THE APPLICATION OR USE OF ANY PRODUCT OR CIRCUIT DESCRIBED HEREIN; NEITHER DOES IT CONVEY ANY LICENSE UNDER ITS PATENT RIGHTS, NOR THE RIGHTS OF OTHERS. CUSTOMERS ARE ADVISED TO CONSULT WITH AVERLOGIC OR ITS COMMERCIAL DISTRIBUTORS BEFORE ORDERING.

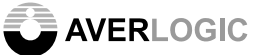

## **Table of Contents**

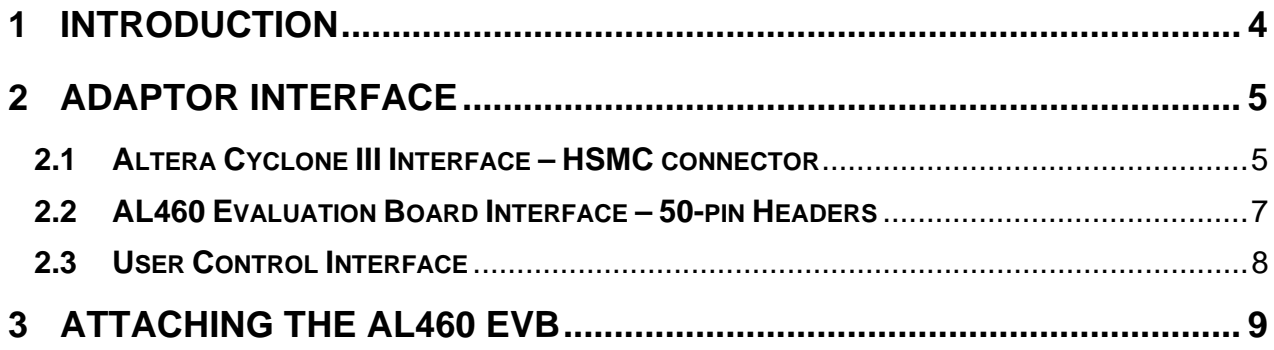

# **1 Introduction**

The AL460 HSMC Adaptor (BB-AL460FSB1-EVB-D0) is designed for connecting the AL460 module (DST-0106A-MDL-A0/A1) to an ALTERA Cyclone III FPGA board. This configuration facilitates design verification/validation when developing or testing with the AL460 chip.

This adaptor provides one HSMC connector for the FGPA board and two 50-pin female headers for the AL460 module board (DST-0106A-MDL-A0/A1). The HSMC connector is a modified version of a standard high-speed Samtec connector, which is pin-to-pin compatible with the Cyclone III FPGA host board's HSMC connector. The 50-pin female headers match the two male headers on the AL460 module (DST-0106A-MDL-A0/A1).

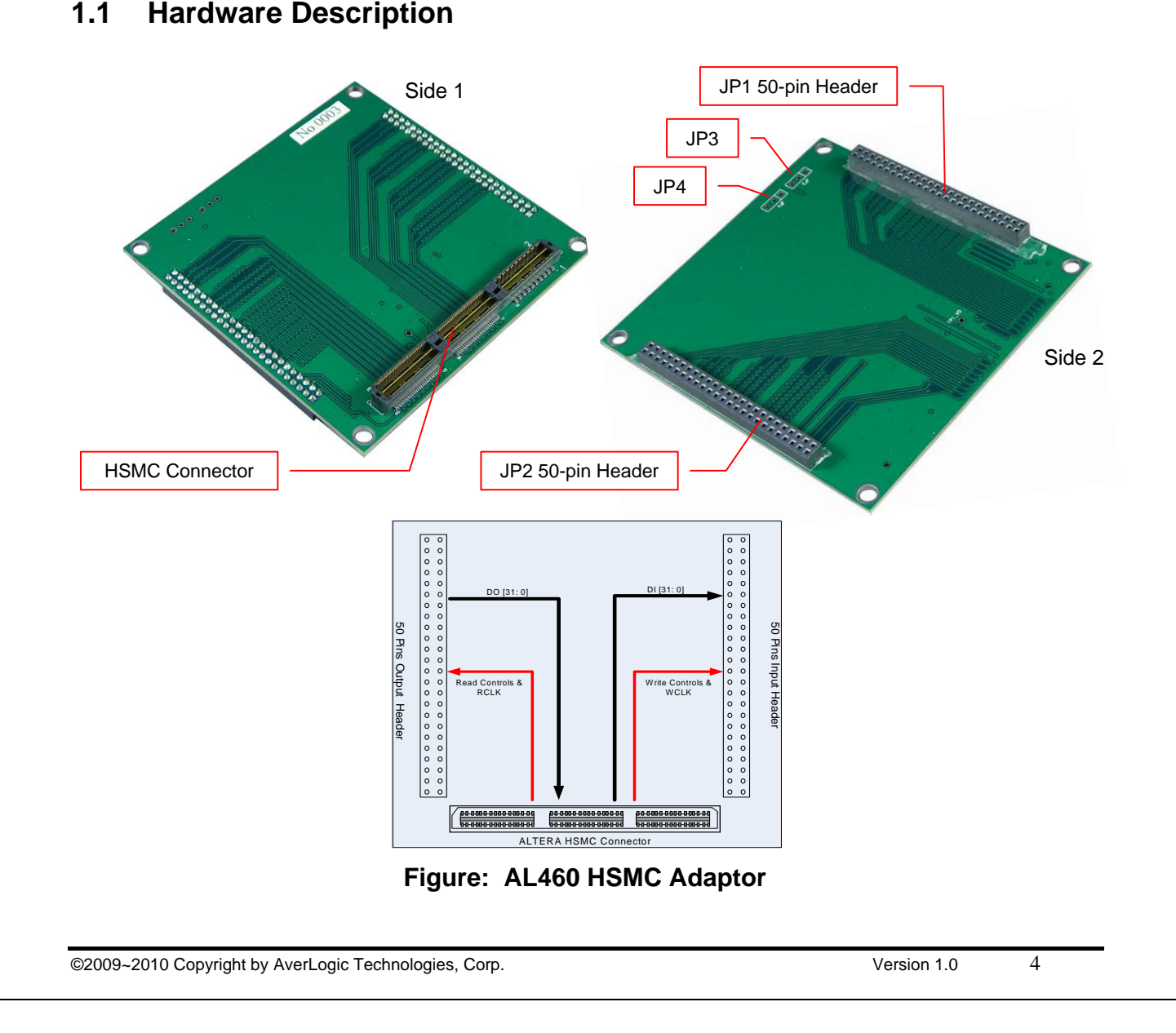

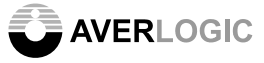

# **2 Adaptor Interface**

### **2.1 Altera Cyclone III Interface – HSMC connector**

The HSMC connector reference part numbers are listed in the table directly below. The HSMC reference label on the adaptor board is J1.

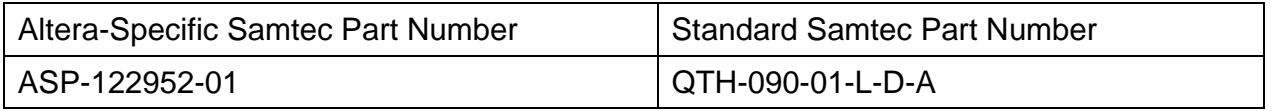

#### **Table: HSMC Part Numbers**

The user interface between the evaluation board and the HSMC connector is shown in the Pin Description table below. The "HSMC I/O type" refers to the I/O capability of the Cyclone III device from Altera.

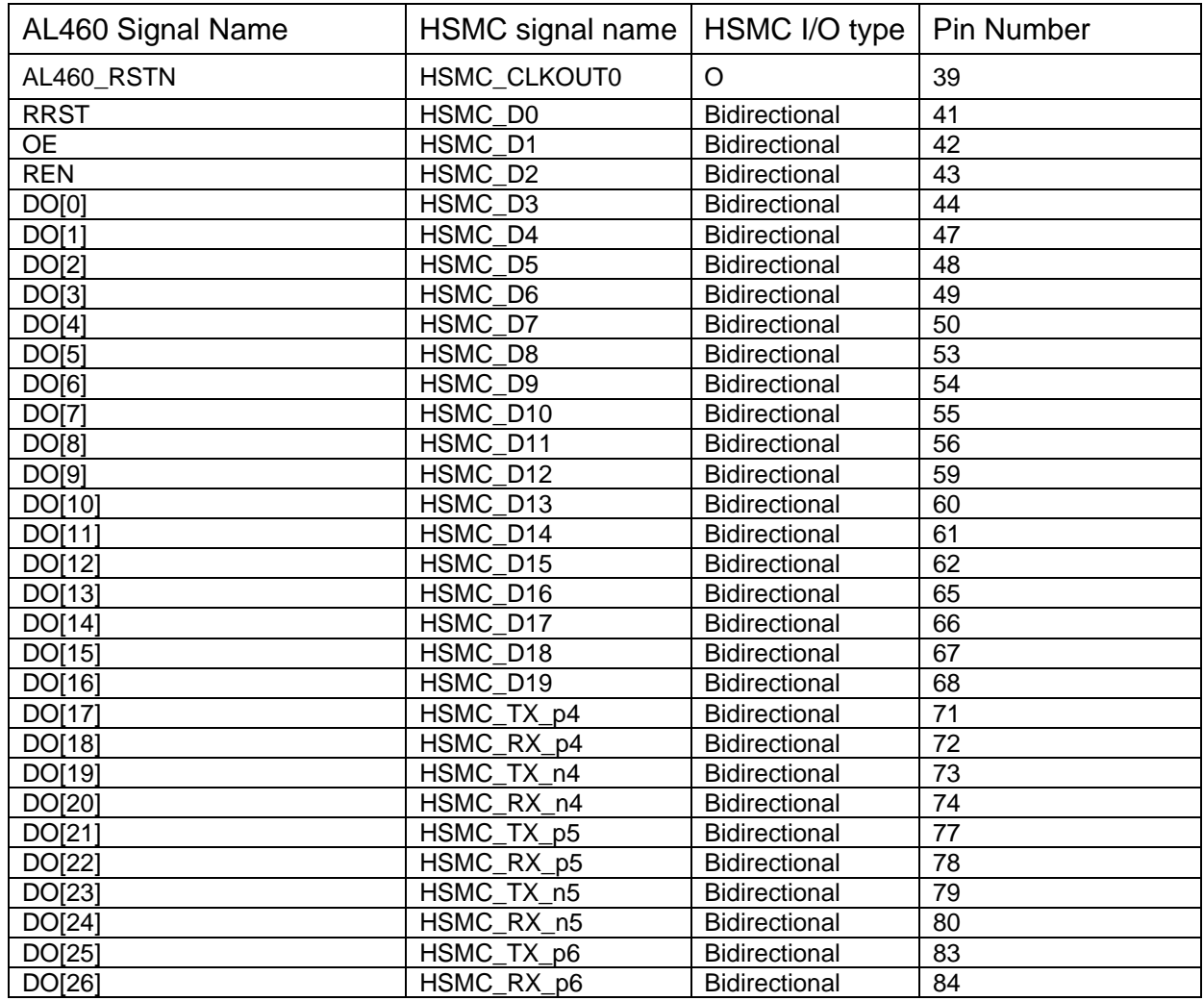

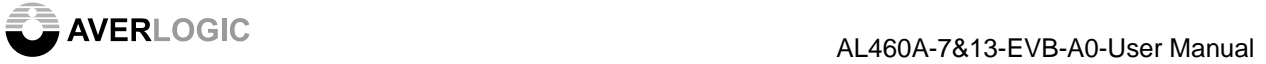

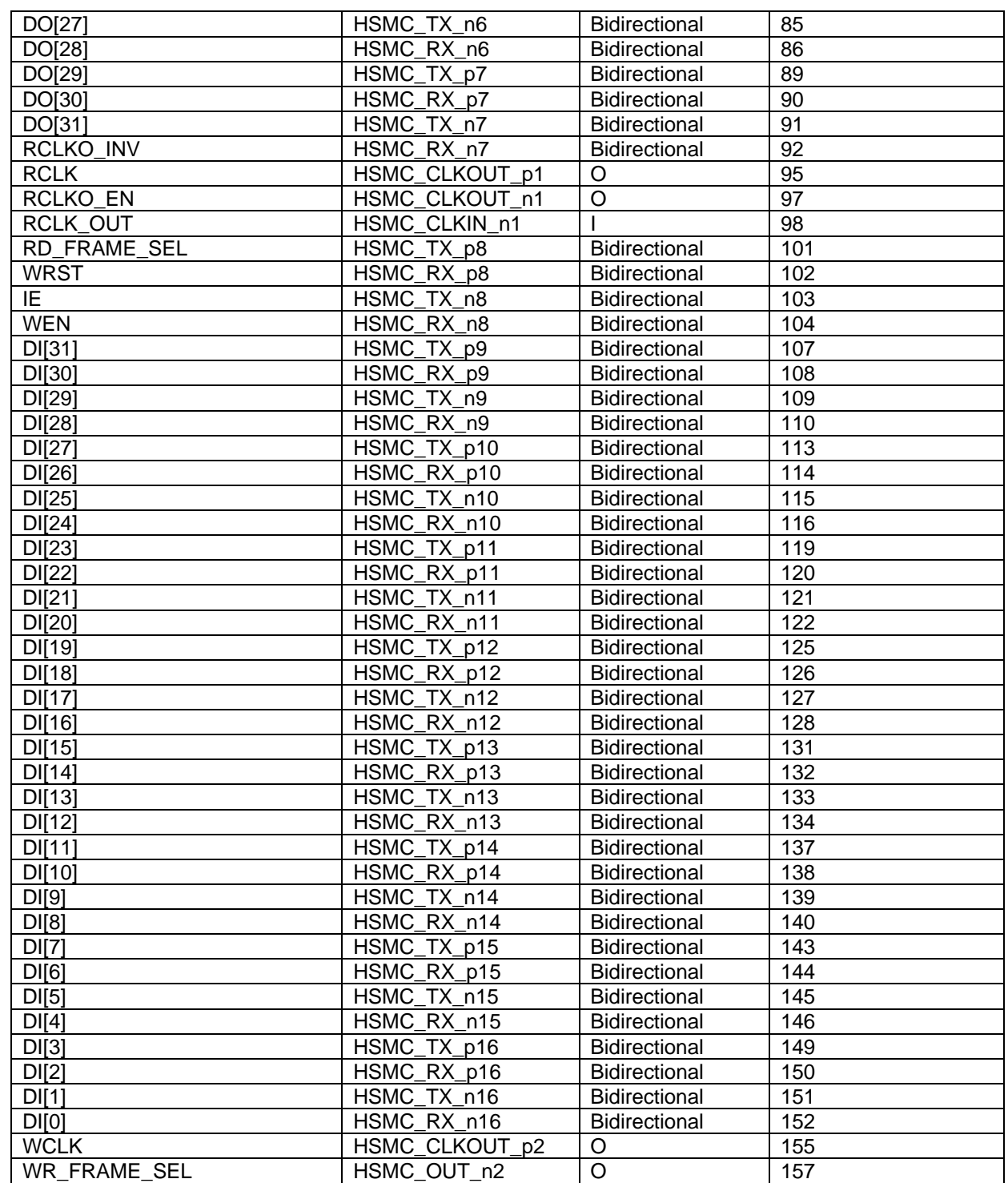

### **Table: HSMC Pin Description**

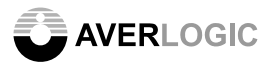

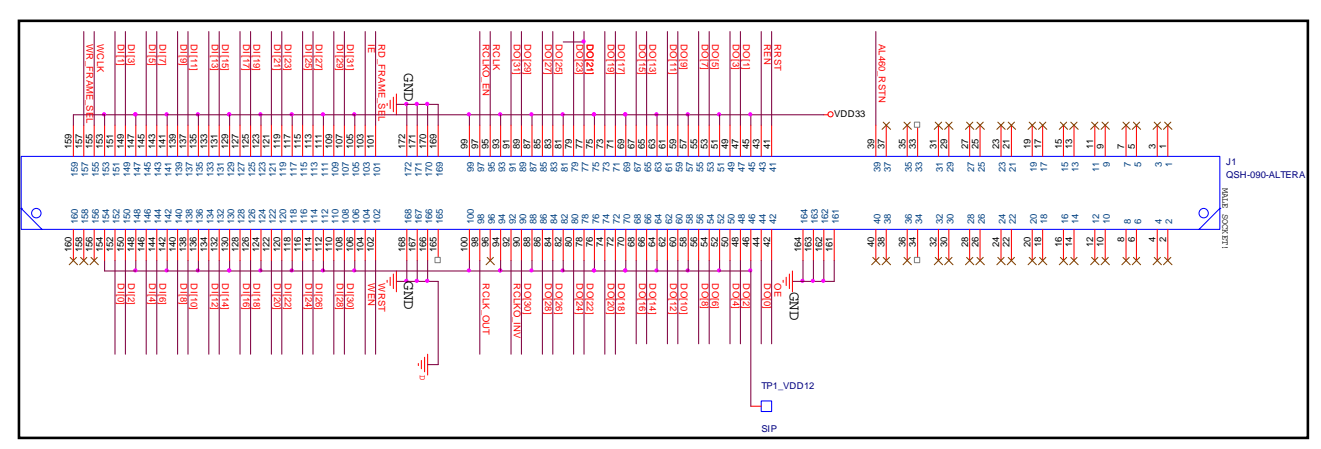

The HSMC connector pin-map for the adaptor is illustrated in the figure below.

**Figure: HSMC Connector Pin-Map.** 

# **2.2 AL460 Evaluation Board Interface – 50-pin Headers**

Two 25x2 female headers (2.0 mm pitch) are embedded into the adaptor and are used to connect to the DST-0106A-MDL-A0/A1 module board. The pin-maps for the two headers are shown in the figure below.

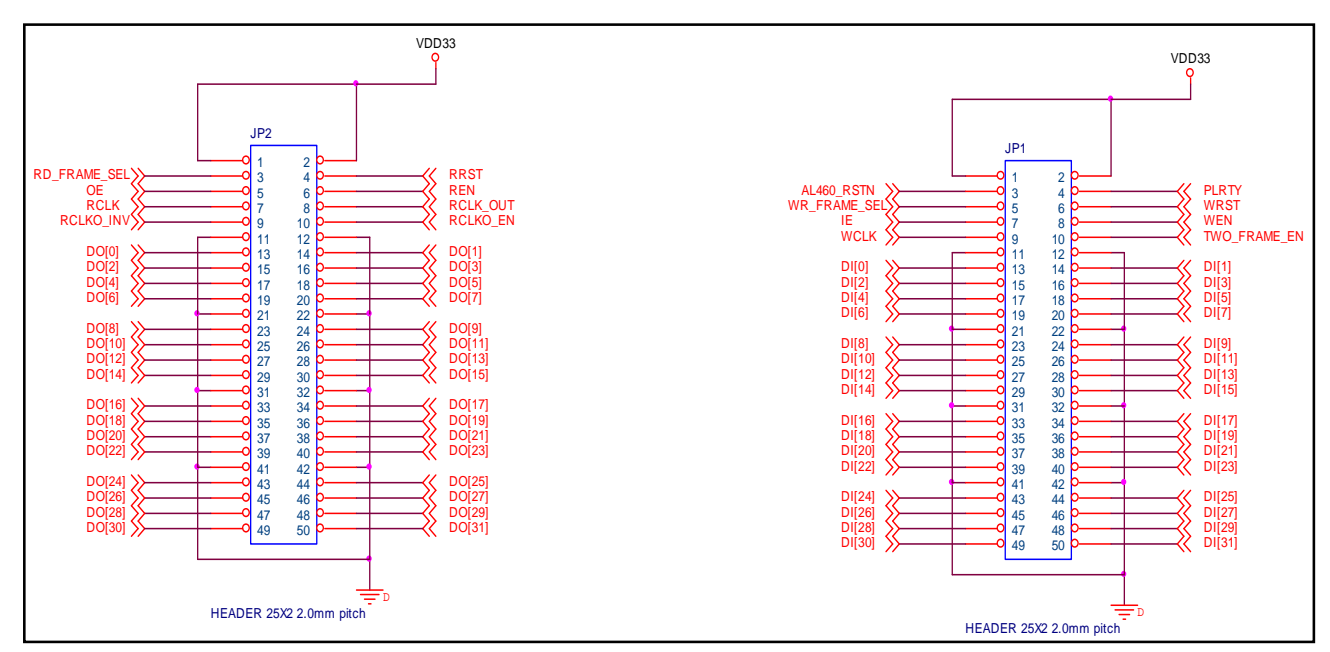

**Figure: Two 50-Pin Header Pin-Map** 

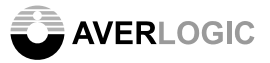

### **2.3 User Control Interface**

When connecting the AL460 evaluation board, the functions "Two Frame Mode" and "Polarity Control" are configured on two 3-pin headers (JP3 & JP4 on adaptor).

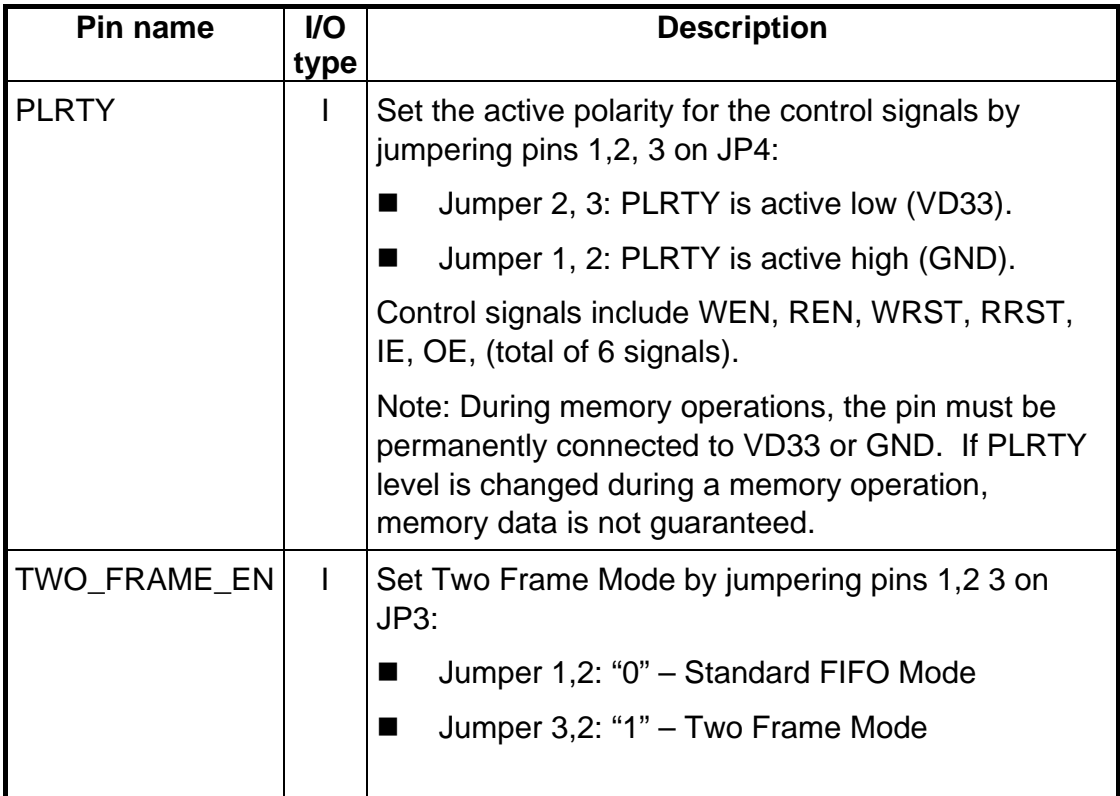

Note: These signals are internally pull-high; default is high if signals are NC.

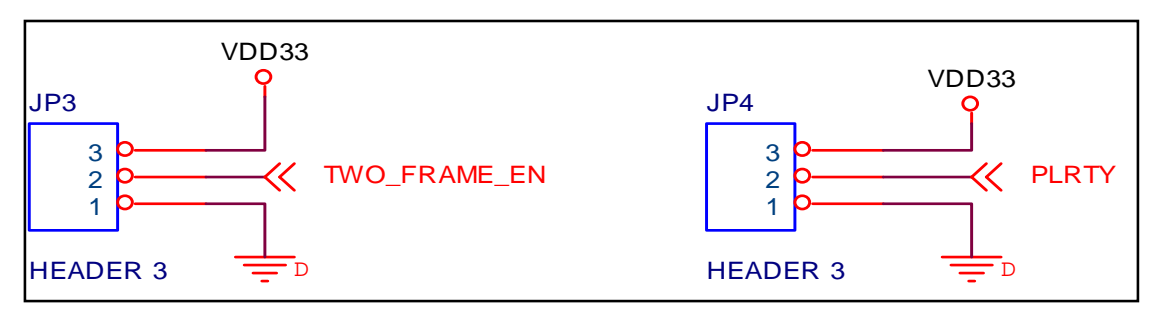

#### **Figure: 3-Pin Header Pin-Map**

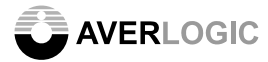

# **3 Attaching the AL460 EVB**

The HSMC adaptor shares the same dimensions as the DST-0106A-MDL-A0/A1 (80 mm x 80 mm) and should align perfectly when connected together. Match the pins on the male connectors (on module board) to the female connectors (on Adaptor) as follows:

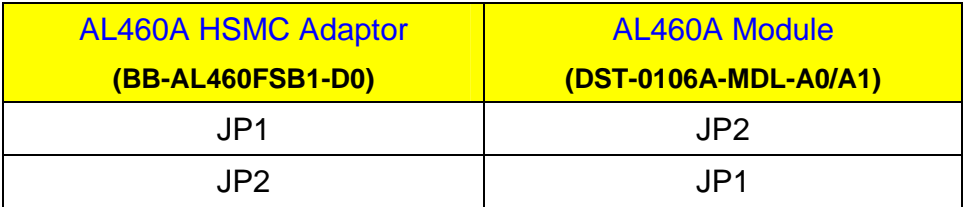

(i.e. the JP1 connector on the Adaptor attaches to the JP2 connector on the EVB. The JP2 connector on the Adaptor attaches to the JP1 connector on the EVB).

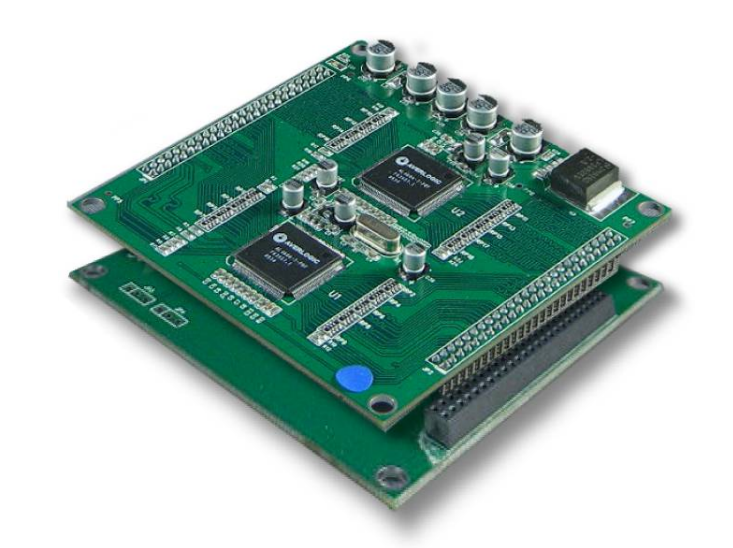

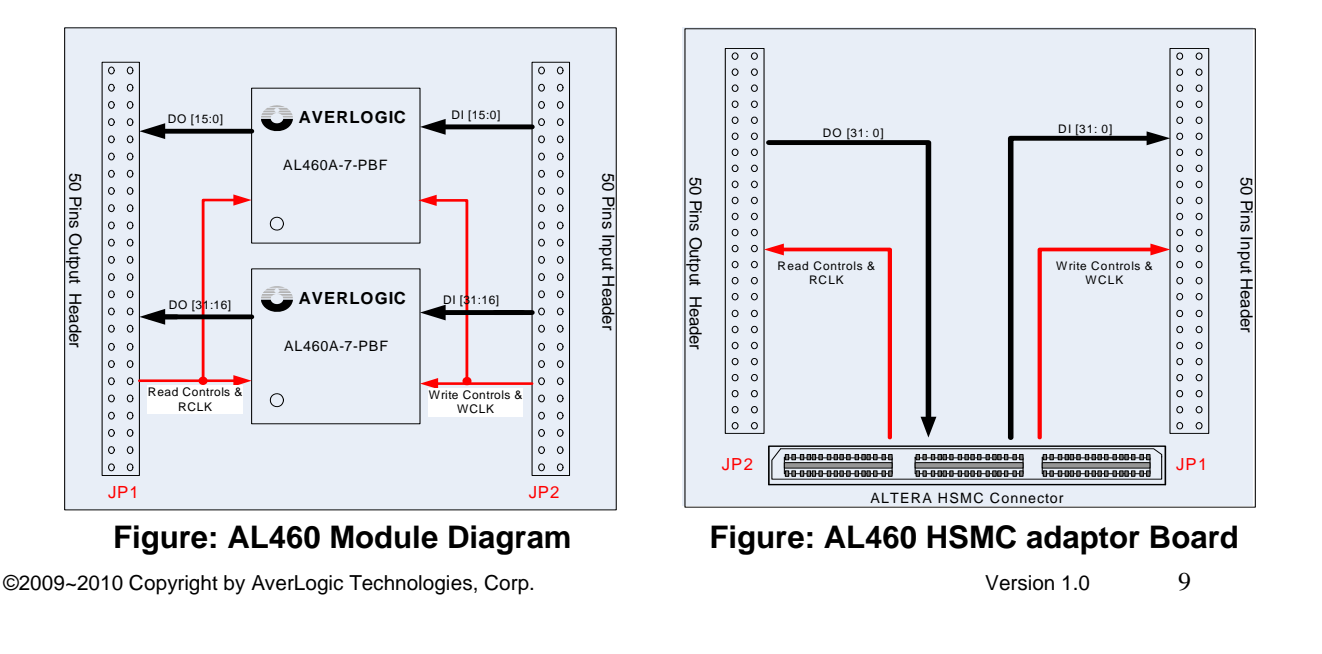

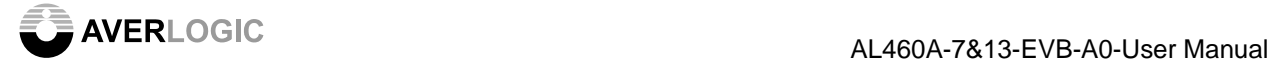

# **CONTACT INFORMATION**

Averlogic Technologies Corp. E-mail: sales@averlogic.com URL: http://www.averlogic.com

©2009~2010 Copyright by AverLogic Technologies, Corp. Version 1.0 10